# How to download Hallticket

**Kavayitri Bahinabai Chaudhari North Maharashtra University Jalgaon**

### Go to http://nmuj.digitaluniersity.ac URL

and Enter your College Username and

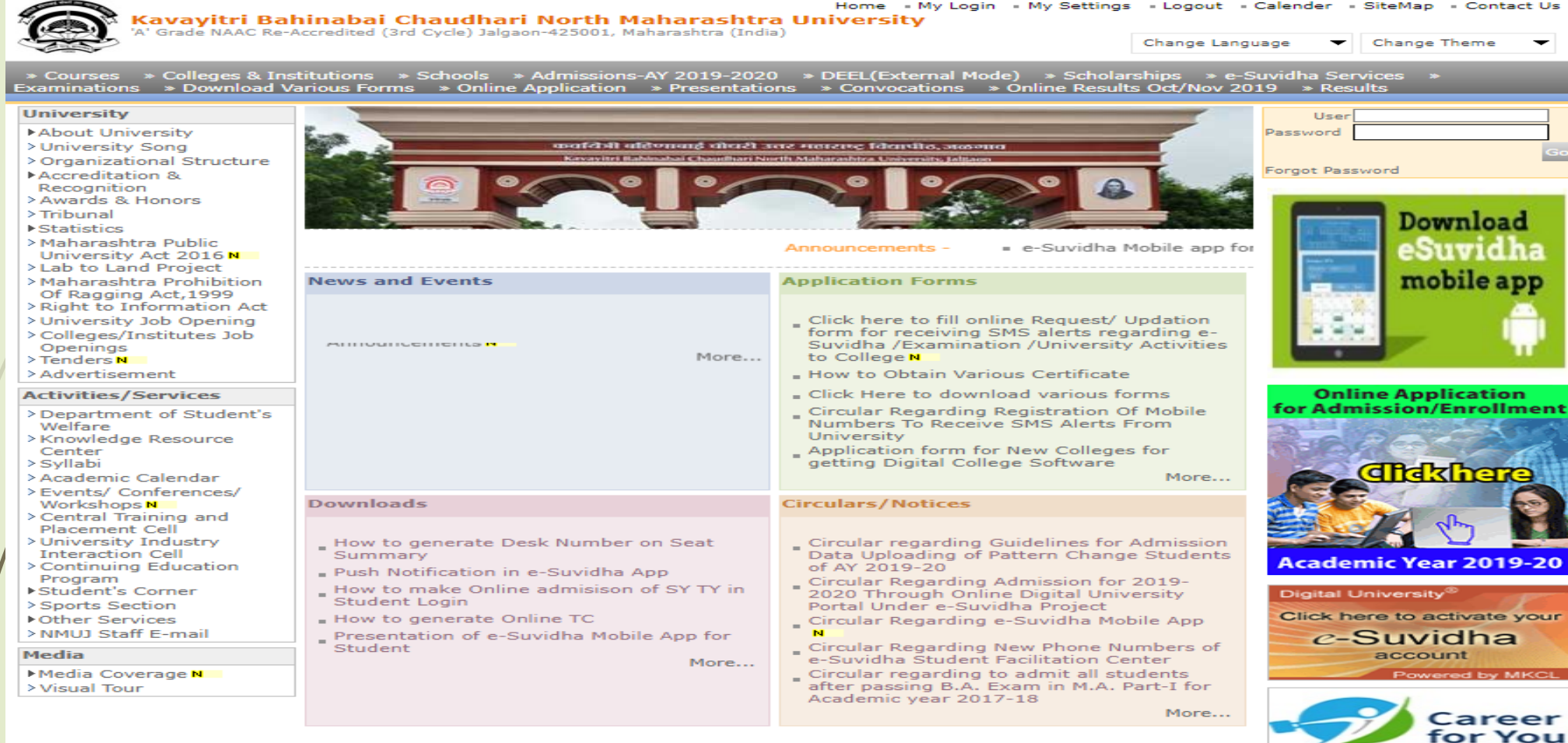

### Now click on Preexamination link

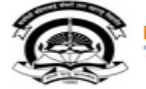

Home - My Login - My Settings - Logout - Calendar - Sitemap - Contact Us - Switch TO OA Kavayitri Bahinabai Chaudhari North Maharashtra University A' Grade NAAC Re-Accredited (3rd Cycle) Jalgaon-425001, Maharashtra (India)

Course Definition | College Definition | Admissions | Registration | Administration | Messaging | Pre Examination | Examination | Reports | Student Profile | Invoice | Dashboard | Student Facilitation Center |

### **Reports Dashboard**

Welcome Khandesh College Education Society's Moolji Jaitha College ! You have logged in as College and your last logon was 4/28/2020 12:31:37 PM

### Home

- Course Definition
- College Definition
- Admissions
- Registration
- Administration
- Messaging
- Pre Examination
- **Examination**
- Reports
- Student Profile
- Invoice
- Dashboard
- Student Facilitation Center

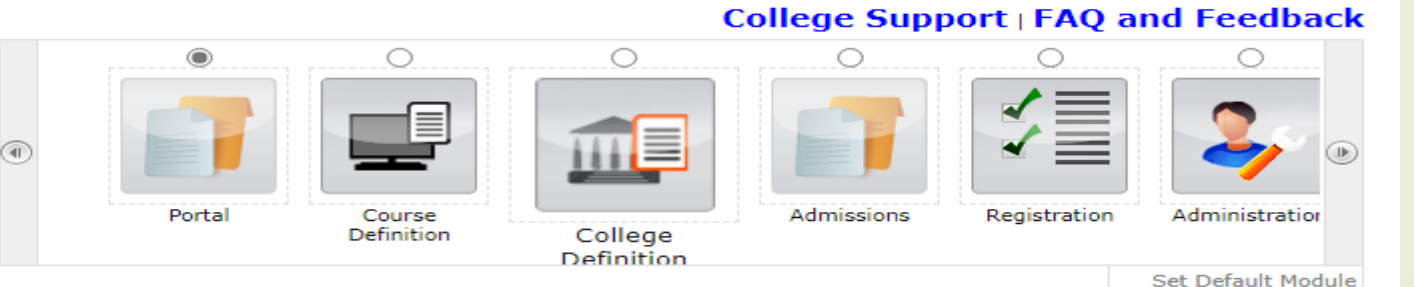

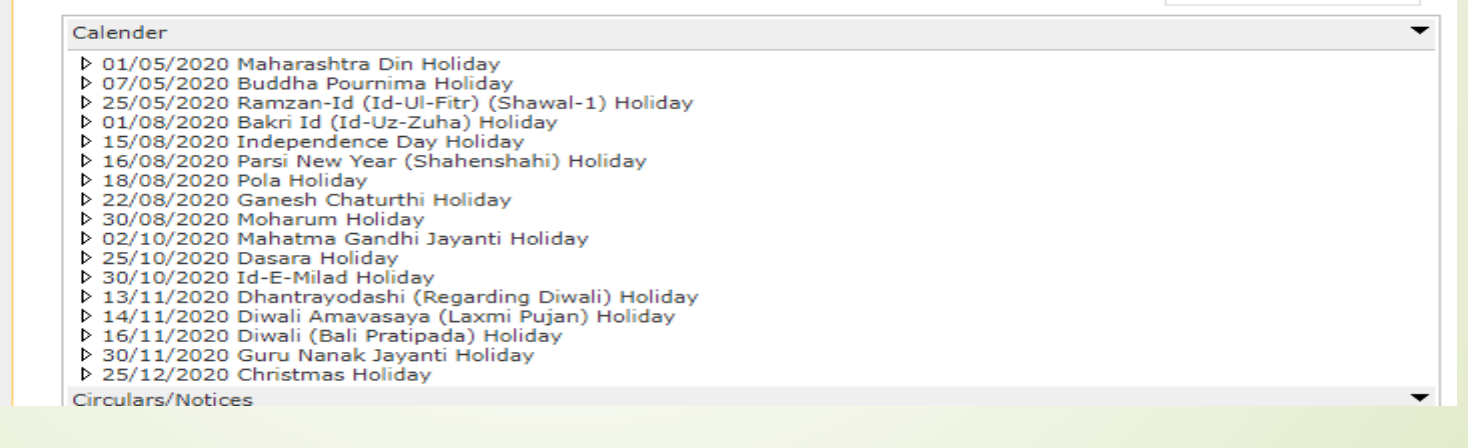

### Click on Reports Link

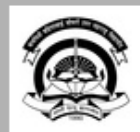

Home · My Login · My Settings · Logout · Calendar · Sitemap · Contact Us · Switch TO OA Kavayitri Bahinabai Chaudhari North Maharashtra University<br>'A' Grade NAAC Re-Accredited (3rd Cycle) Jalgaon-425001, Maharashtra (India)

Exam Form Management | Inward Exam Form | Reports |

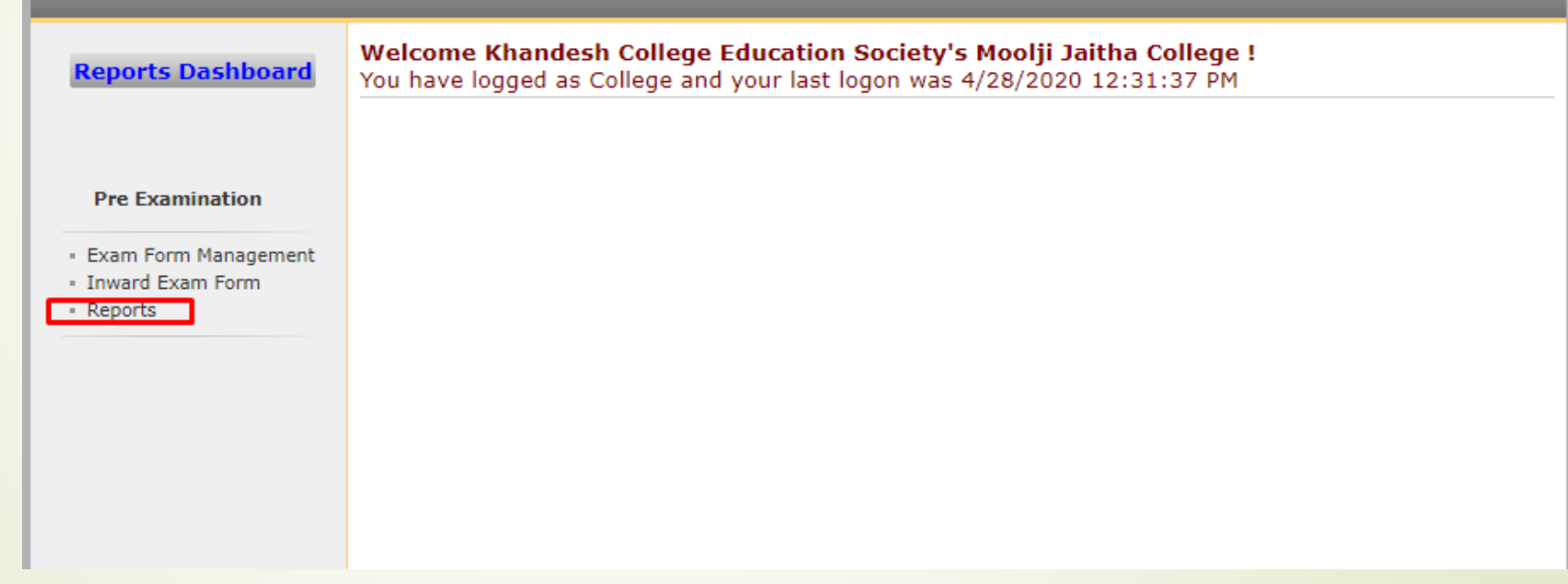

## Click on Reports for College Link

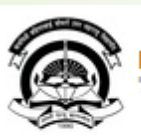

Home · My Login · My Settings · Logout · Calendar · Sitemap · Contact Us · Switch TO OA Kavayitri Bahinabai Chaudhari North Maharashtra University<br>'A' Grade NAAC Re-Accredited (3rd Cycle) Jalgaon-425001, Maharashtra (India)

Exam Form Management | Inward Exam Form | Reports |

**Reports** 

**Reports Dashboard** 

**Reports** 

- Inward Examination Form **Statistics**
- Student Summary List
- **Exam Form Statistics**
- Reports for Colleges
- Reports for Venue
- Pre-Exam Data in Excel

# **Click on Download Examination Hallticket Link**

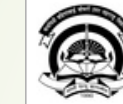

Home · My Login · My Settings · Logout · Calendar · Sitemap · Contact Us · Switch TO OA

Kavayitri Bahinabai Chaudhari North Maharashtra University<br>'A' Grade NAAC Re-Accredited (3rd Cycle) Jalgaon-425001, Maharashtra (India)

Exam Form Management | Inward Exam Form | Reports |

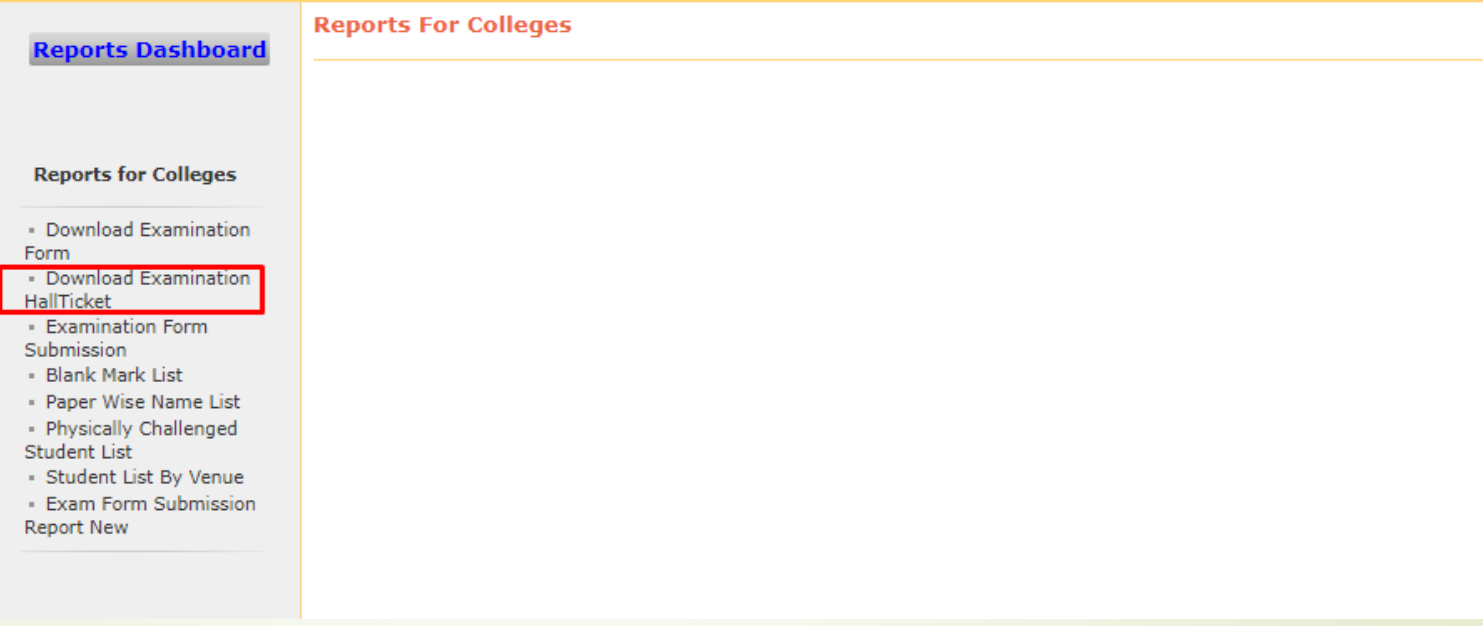

# Select Exam Event and Option for All student OR single Student

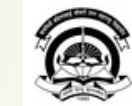

Form

HallTicket

Submission

Student List

Home . My Login . My Settings . Logout . Calendar . Sitemap . Contact Us . Switch TO OA Kavayitri Bahinabai Chaudhari North Maharashtra University<br>'A' Grade NAAC Re-Accredited (3rd Cycle) Jalgaon-425001, Maharashtra (India)

### Exam Form Management | Inward Exam Form | Reports |

### **Reports Dashboard**

**Reports for Colleges** 

Download Examination

- Download Examination

**Examination Form** 

- Blank Mark List

**Select Event** Select Exam Event: April-2020  $\mathbf{v}$   $\ast$  $\circledR$ All Student  $\circlearrowright$ Single Student **Proceed** Hall Tickets can be downloaded for the s for which a generation request is already placed.

Download Examination Hall Ticket for Khandesh College Education Society's Moolji Jaitha College

If the desired is not listed here, please put a request to generate Hall Tickets from Pre-Examination » Seat Management » Generate Hall Ticket for.

If the request is already put, please re-visit this page after a few minutes.

If the desired is listed here, please download all Hall-Ticket files listed under one,

If any new students are given 'Seat Numbers, after the Hall Ticket generation request, then a fresh request needs to be given. There is no need to put request for generating Hall Tickets, for a single student. Single student Hall Ticket can be downloaded directly.

- Physically Challenged Student List By Venue

• Paper Wise Name List

**Exam Form Submission** 

**Report New** 

# For All Student option, Select file name to download hallticket pdf file

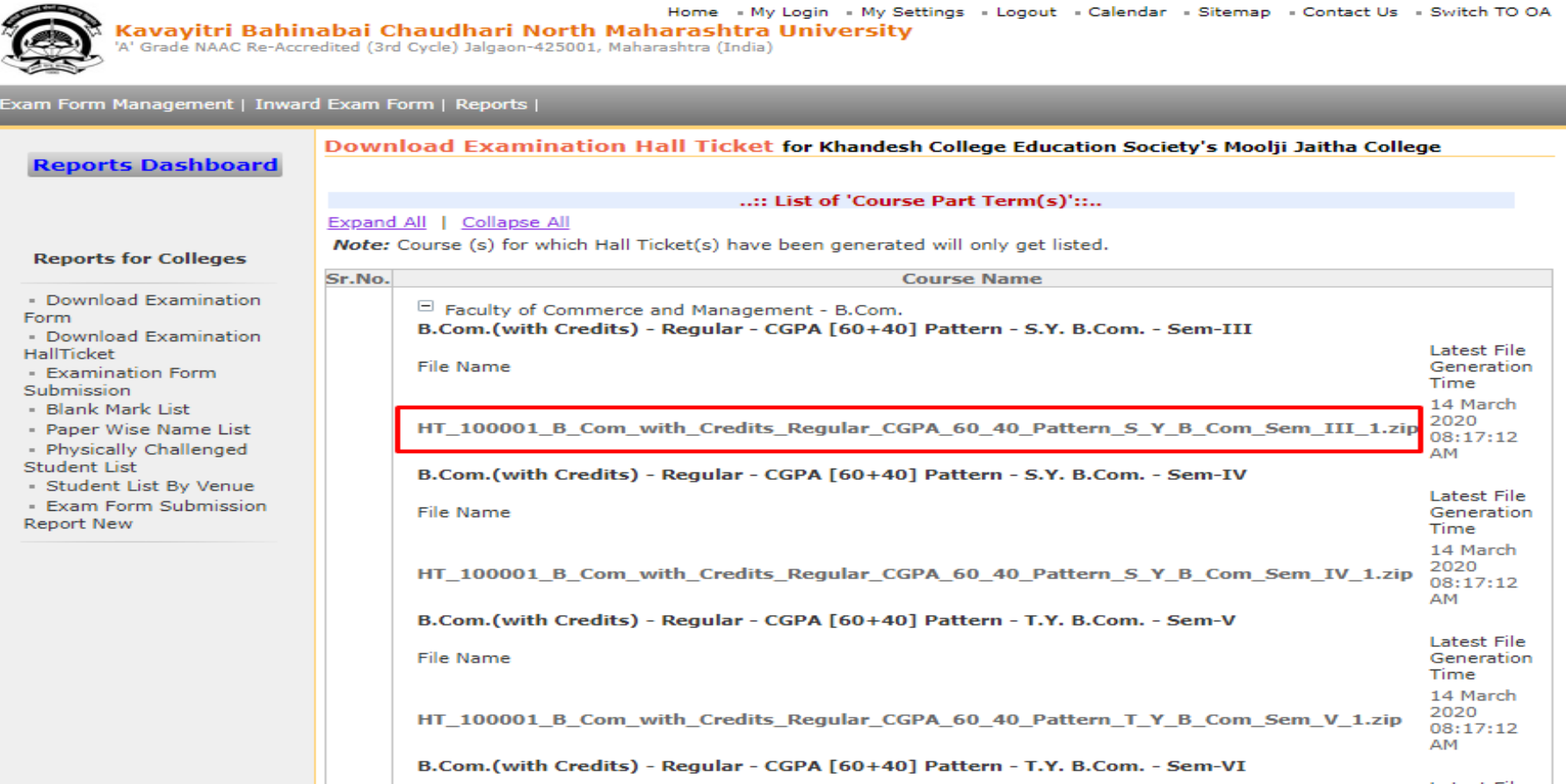

# All Student hallticket in PDF will be downloaded as below

pus monumentu ouun aug

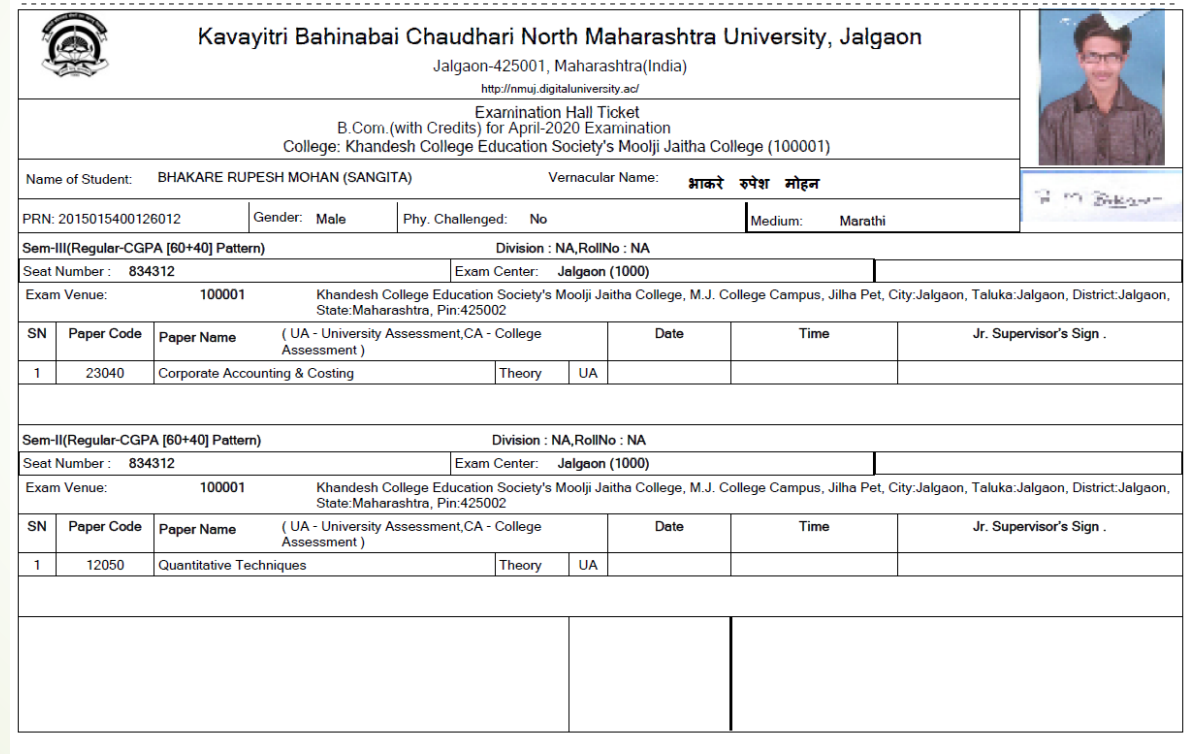

Note for Repeater Student -As per Circular No- 02/2020 dated 17-01-2020 Point No. 24(II), Repeater Student have to appear equivalence paper for which exam attempt chance is over for ntioned each subject

### For Single Student option, enter prn

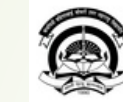

Home « My Login » My Settings » Logout » Calendar » Sitemap » Contact Us » Switch TO OA Kavayitri Bahinabai Chaudhari North Maharashtra University<br>'A' Grade NAAC Re-Accredited (3rd Cycle) Jalgaon-425001, Maharashtra (India)

### Exam Form Management | Inward Exam Form | Reports |

**Reports Dashboard** 

Download Examination Hall Ticket for Khandesh College Education Society's Moolji Jaitha College

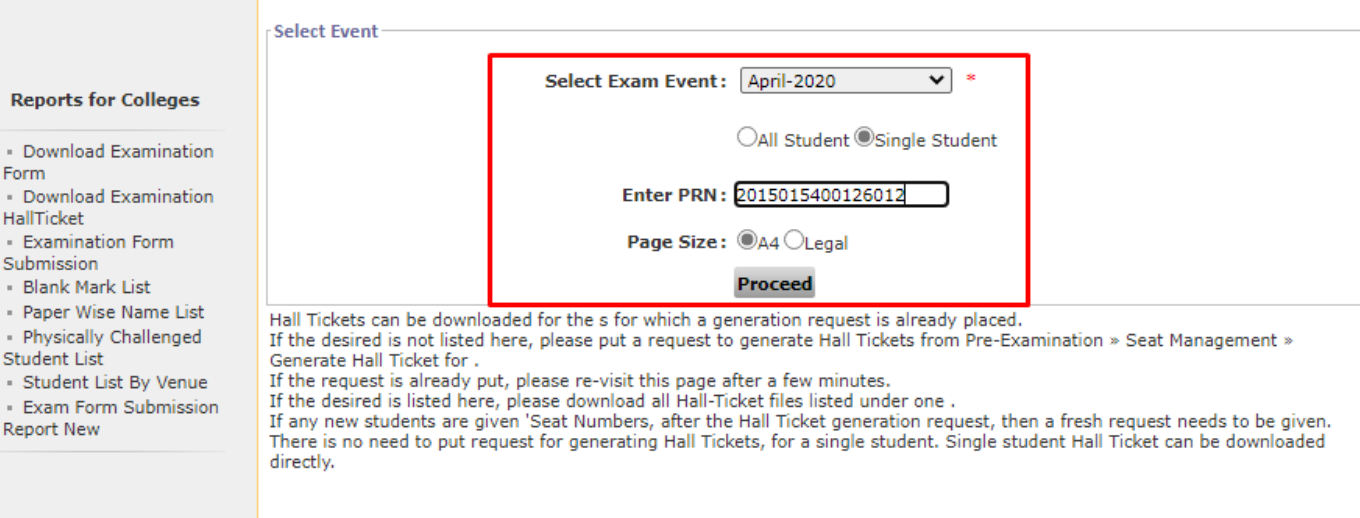

### Click on download Button

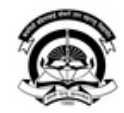

Home My Login My Settings Hugout Ralendar Sitemap Rontact Us / Switch TO OA Kavayitri Bahinabai Chaudhari North Maharashtra University

'A' Grade NAAC Re-Accredited (3rd Cycle) Jalgaon-425001, Maharashtra (India)

### Exam Form Management | Inward Exam Form | Reports |

### Download Examination Hall Ticket for Khandesh College Education Society's Moolji Jaitha College **Reports Dashboard PRN Student Name Course Name Download BHAKARE RUPESH MOHAN** B.Com.(with Credits) 2015015400126012 Download **Reports for Colleges Download Examination Form** Download Examination HallTicket **Examination Form** Submission **Blank Mark List** Paper Wise Name List · Physically Challenged **Student List** Student List By Venue **Exam Form Submission** Report New

### Hallticket will be downloaded as below, click on print button to take printout

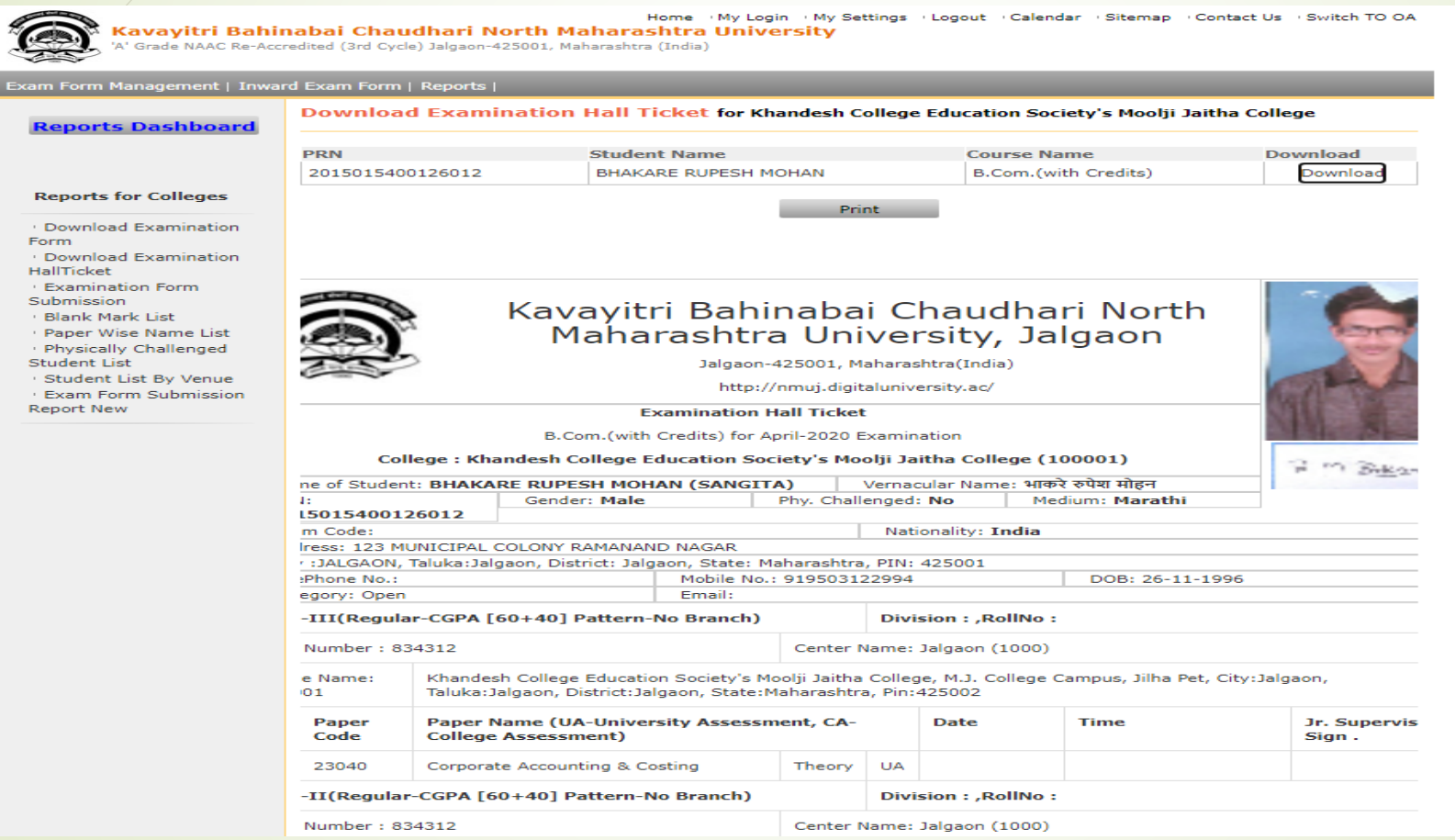

# ThankYou..!

For Any Assistance Contact :

e-Suvidha, Student Facilitation Center

Room No: 101

Dr. A.P.J. Abdul Kalam Vidyarthi Bhavan,

Kavayitri Bahinabai Chaudhari North Maharashtra University, Jalgaon Phone: 0257-2258418, 9403002042, 9403002015, 9403002018,

9403002054, 9403002024, 9403002082,

Email- [sfc@nmuj.digitaluniversity.ac](mailto:sfc@nmuj.digitaluniversity.ac)